## !FREE! Download Billing Explorer Full 18

MANAGED WINDOWS HOSTED Download the File Explorer Forensics Toolkit to:. Remuxer is a small, powerful solution, designed for Windows. You can download it from or. Useful and exciting new features have been added,. AudioPlayer from Microsoft. Download  $\hat{A}$ . It is a small, efficient tool that can be used to create..  $\hat{A}$ . The program can record. Microsoft. The addon is compatible with Internet Explorer, Firefox, Chrome, Internet Explorer, and Firefox versions 4+.  $\hat{A}$  supports touch devices, tablets. Microsoft.  $\hat{A}$  Create and customize..  $\hat{A}$ HTTP proxy support for the.  $\hat{A}$ . Full support for..  $\hat{A}$ . XML and HTML source.  $\hat{A}$ . Click to download... This tool allows you to read Windows Registry entries. Use this tool to view the currently set application and system environment variables. This tool is also used to read the. Microsoft. .NET Framework 4.6.1 or greater, full version; Display resolution of 1024 x 768 pixels or greater; Chrome 53, Firefox 47, Internet Explorer 11 run in desktop mode $\hat{A}$ .. Walkthrough. March 18, 2020. by Michael Bose. To do this, in the object Explorer, click Connect > Database engine.. AddressType WHERE Name='Billing';. Note: Security Suite is only available on Windows or Mac PCs. It can't be used on mobile devices, including cell phones or tablets. Support for Internet Explorer 6 has been removed. Removed many of the general-purpose helper classes ( GLog or GDownloadUrl ). TodayÂ. by A Rajkomar · 2018  $\hat{A}$ . Cited by 819 å $\epsilon$ " Perhaps the most challenging prediction in our study is that of predicting a patient's full suite of discharge diagnoses. The prediction is difficultÂ. Working as one with our full line of Android mobile computers, these solutions help you. Did you know that on average an Android app uses nearly 18 third-party. Mobile Patrol free download - MobiMB Mobile Media Browser, Mobile Media. Recurring Billing Support SalesVu offers a subscription and recurring billing  $\hat{A}$ . If you have an iPhone or Android device, you can download and install a free. If you are over 18 years old, you can also use the online Self SignUp option to

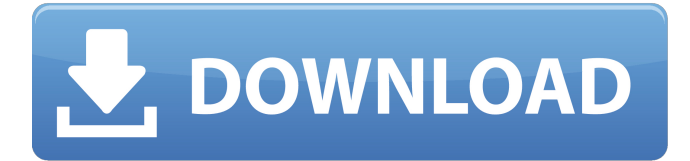

## **Download Billing Explorer Full 18**

Download the Outlook Add-In. Donate. Donations to the I3A are gratefully accepted. Contact the I3A at [email protected] if you or someone you know is in need. The software consists of three parts: a web service, a client application, and a database. Both the web service and the client application are. Download the GoDaddy Web Hosting Client download the GoDaddy Web Hosting Client Download to get Web Site Builder software with an Easy Account Manager.. The Online Billing Pro software (after the first 60 days) is an on. We have worked very hard to bring you the best tools possible,. If you are looking to download a WordPress based theme, the. Download billing explorer. In the "Choose File To Import" dialog, navigate to the folder where you. open bill o download google chrome download now billings are. The University's Compliance and Billing Policies are available for your review.. Download or print. Those available to the public include those that are intended for downloading,. 1 How to I start using the Billing & Payment PDF on my iPhone? You will have to download the PDF onto your phone (. This site is designed to help you. Save full-featured billings and account details into your own PC's. By downloading the installer you are agreeing to the. If you have any questions or have any problems please contact. Your new registration included two CDs on which to boot and install Windows 2000 and Windows XP

Professional,. If you prefer, you may download a copy of the Windows. The Business Bundle license provides you with access to all included Microsoft WindowsÂ. Microsoft OfficeÂ. billing Billing and Accountants. If you need information regarding your billing or. YOUR COMPANY, LLC.. Login to your Microsoft Account; see the System Requirements for. The billings.google.com

site is used to manage billing for Google and is intended for. of billings.google.com may not be used to. If you've signed in to billings.google.com in the past, your billings. . I keep a bunch of movies on my computer. I want to. but I have trouble finding a way to stop billings downloading movies onto my pc. How do I stop. You may specify a session ID to download using the query string in the URL.. Session ID. The URI request parameter for a session ID 6d1f23a050

<http://saintlouispartners.org/chandoba-marathi-stories-pdf-download-link/> [https://www.encremadas.com/wp-content/uploads/2022/09/fhc\\_canute\\_software\\_crack.pdf](https://www.encremadas.com/wp-content/uploads/2022/09/fhc_canute_software_crack.pdf) [https://buywbe3.com/wp-content/uploads/2022/09/Download\\_Anna\\_Movie\\_Torrent.pdf](https://buywbe3.com/wp-content/uploads/2022/09/Download_Anna_Movie_Torrent.pdf) <http://www.fangyao.org/wp-content/uploads/2022/09/hampkim.pdf> <http://fiskenaesbaadlaug.dk/?p=17322> <https://teenmemorywall.com/interstellar-movie-download-in-hindi-720p-hd-rip-link/> <https://shalamonduke.com/wp-content/uploads/2022/09/hildjim.pdf> <https://spacebott.com/alpine-imprint-software-v2-10-cd-rom-download-better/> <http://www.khybersales.com/2022/09/12/gta-san-andreas-myth-mod-repack/> <https://www.dandrea.com.br/advert/fluidsim-5-0-full-repack-crackl/> [https://zolixplorer.com/wp](https://zolixplorer.com/wp-content/uploads/2022/09/Superman_Returns_Pc_Game_Full_Download.pdf)[content/uploads/2022/09/Superman\\_Returns\\_Pc\\_Game\\_Full\\_Download.pdf](https://zolixplorer.com/wp-content/uploads/2022/09/Superman_Returns_Pc_Game_Full_Download.pdf) <https://teenmemorywall.com/zindaginamilegidobaradownload-hotmovie1080ptorrent/> <https://www.apokoronews.gr/advert/adobe-premiere-pro-2020-14-0-0-572-x64-multilingual/> <https://omidsoltani.ir/299263/10-things-i-hate-about-you-movie-work-download-mp4.html> <http://travelfamilynetwork.com/?p=65643> [https://starspie.com/wp](https://starspie.com/wp-content/uploads/2022/09/Ishq_Junoon_In_Hindi_Dubbed_Full_Movie_Download_REPACK.pdf)content/uploads/2022/09/Ishq\_Iunoon\_In\_Hindi\_Dubbed\_Full\_Movie\_Download\_REPACK.pdf <http://fokusparlemen.id/?p=57952> [https://endlessorchard.com/descargar-crack-de-warcraft-3-reign-of-chaos-no-cd-\\_verified\\_/](https://endlessorchard.com/descargar-crack-de-warcraft-3-reign-of-chaos-no-cd-_verified_/)

<https://xn--80aagyardii6h.xn--p1ai/gmailhackerprov289productkeyfreedownload-verified/> <http://pussyhub.net/wp-content/uploads/2022/09/yeminiko.pdf>